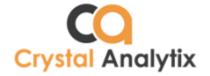

# **Data Science with SAS**

# What are we offering?

## **Curriculum:**

 $\checkmark$ 

#### Phase 1: SAS programming

- Lean how to do data analysis with SAS language- Data cleaning, Data Exploration, reporting and Automation
- **√**

#### Phase 2: Statistics-

- No previous Background in stats? Don't worry! We are here to make maths simple for you.
- **√**

### Phase 3: Predictive modelling/Machine learning-

- What is the probability that your best friend is going to leave the company in next 1 year?
- o Help banks to understand who can be a likely defaulter!
- Honda is going to launch a new car? What should be the optimal price they should set for that?

## What else?

It's a complete online/offline analytical course not only making you trained on data science using SAS but making you equipped with job ready skills on day of your new analytics job.

### We are offering:

- 6 Assignments
- 3 real time industry projects on healthcare, banking and retail
- Resume that will help you merge your previous experience with data analytics
- Placement preparation- Question bank, PDF's, E-books, Sharing your CV with our Industry links Certification at end of the course

## Starting packages with SAS skills- 4 lacs

Starting packages with SAS+ Stats +Predictive modeling Skills- As much as you would love to get – Still 6 lacs to 8 lacs is the industry average

Duration- 3 month's weekend course (3 hours a week) - Fees- 25K (\$500-International students)

Don't want to do predictive modelling? Try (SAS programming + SQL) - Fees-20K

#### Session 1- Introduction to Analytics

- What is Data Analytics & Data Science
- Different types of Data Analytics (Descriptive, Predictive, Prescriptive)
- What is Artificial Intelligence
- Machine Learning (Supervised & Unsupervised Learning)
- Deep Learning (Artificial Neural Networks, CNN)
- Overview of Banking, Healthcare, Telecom domain
- Real world Applications of Machine Learning & Deep Learning
- What to expect from this course (Salary, Market trends, job roles, Domain)

# Phase 1: SAS programming

## **Base SAS**

## Session 1-2- Reading data in SAS

- Introduction to SAS interface and library structure and definition
- Reading data using datalines and importing and exporting datasets
- Types of datafiles to be read in SAS
- Infile statement reading raw data
- Formats and Informat
- Variable attributes and data modification using Data and Set statements
- Infile vs proc import
- Missover, truncover and pad

Assignment 1 for practicing reading data in SAS

### Session 3-4 Data Preparation

- Using conditional statements to modify data Where, If and Nested IF
- SAS Functions for data manipulation
- Numeric functions in SAS- Max(), Min(), Avg(), standard dev, variance
- Character function in SAS- RAND(), LENGTH(), TRIM(), COMPRESS(), and more
- Date functions in SAS- Intck(), Intnx()
- How to create new variables in SAS
- How to impute missing values in data
- How to look for outliers in data

**Assignment 2 for practicing data preparation session** 

#### Session 5-6 Data Manipulation

- Retain Function
- FIRST, / LAST, In SAS
- How to use Array?
- Loops in SAS- while, until, Case statements
- Merging data in SAS- Inner Join, Left join, right Join, Full join
- One to one join, Many to Many, Many to One, One to Many joins
- Appending the datasets –Union, Intersect, Except
- Enhancing Output with ODS

### Session 7-8 Data Analysis

- Procedures in SAS (Procs)
- Proc Print Printing Data
- Proc Sort- How to sort data
- Procs for how to remove duplicates from your data?
- Proc Means- Summarizing data
- Proc Summary
- Proc Tabulate
- Proc Transpose
- Proc Append
- Proc Contents
- Proc Dataset
- Proc Freq

**Assignment 3 for practicing data preparation session** 

# Advance SAS

## Session 9-10 Proc SQL (Structured Query Language)

- Introduction to SQL
- Select clause
- Data set Manipulations (creating, updating, deleting) using SAS SQL
- Use of conditional statements (where statement, Between, And, etc.)
- Group By, Order By, Having expressions in SQL
- Dataset Join -Inner Join, Left Join, Right Join, Full Join

- Subqueries In SQL
- SAS vs SQL many to many join- How they differ
- Comparing two tables
- Find records only exist in one table
- Random Sampling with PROC SQL
- Alternative to \_N\_ in PROC SQL
- NODUPKEY with PROC SQL
- Use DISTINCT in CASE WHEN

#### Session 11-12 SAS Macros

- Introduction to SAS Macro, Macro Variable & Macro Program
- Macro Code Constituents
- Macro Functions
- Macro Processing
- Ways to create macro variable
- Concatenation of Macro Variables
- How to store list of values in a macro variable
- How to debug SAS Macros

# Phase 2: Statistics

### Session 13-14 Introduction to Business Analytics

- Relevance in industry and need of the hour
- Types of analytics Marketing, Risk, Operations etc.
- Future of analytics and critical requirement

#### Fundamentals of Statistics

- Basic statistics; descriptive and summary
- Inferential statistics
- Statistical tests

#### **Basic Analytics**

- Statistics Basics Introduction to Data Analytics and Statistical Techniques
- Types of Variables, measures of central tendency and dispersion
- Variable Distributions and Probability Distributions
- Normal Distribution and Properties
- Correlation
- Hypothesis Testing Null/Alternative Hypothesis formulation
- P Value Interpretation

# Phase 3: Machine Learning/ Statistical Modeling

## Session 15-16 Linear Regression Model

- Basics of regression analysis
- Correlation, VIF, missing value imputations and outliers
- Create Linear regression model
- Interpretation of results
- Performance metrics for model.

# Hands on project for implementing Linear Regression

#### Session 17-18 Logistic Regression Model

- Use cases of Logistic regression model.
- Create a logistic regression model in R
- Churn prediction models and management
- Sensitivity, specificity, Confusion matrix.
- ROC curve.
- Performance metrics of logistic regression

## Hands on project for implementing Logistic Regression

### Session 19-20 Segmentation/Cluster Analysis

- What is K-means clustering model
- Create a clustering model in R.
- Interpreting results to select numbers of clusters for model.
- · Checking accuracy of the model.

# Hands on project for implementing Clustering

## Session 21 Other Machine Learning techniques

- Time series
- Survival Analysis

## **Real Time Industry Projects**

Project 1: Predicting who will default and who will not for a bank loan or Credit Card

Project 2: Predicting the optimal price of a car to be launched

**Project 3**: Segmentation of customer base for a retail chain

**Project 4**: (Case study in any one domain, 3 session)

Specialization in Banking

Specialization in Healthcare

Specialization in Telecom

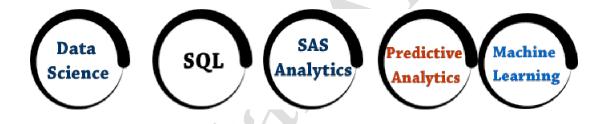